Models always have errors  $\rightsquigarrow$ 

- ▶ Be aware of them.
- Understand and account for them!
- Include in model discussion.

Models always have errors  $\rightsquigarrow$ 

- ▶ Be aware of them.
- Understand and account for them!
- Include in model discussion.

Types of Errors

- **1 Formulation Errors** occur when simplifications or assumptions are made.  $(\star)$
- 2 **Observation Errors** occur during data collection. **()**

Models always have errors  $\rightsquigarrow$ 

- ▶ Be aware of them.
- Understand and account for them!
- Include in model discussion.

Types of Errors

- **1 Formulation Errors** occur when simplifications or assumptions are made.  $(\star)$
- 2 **Observation Errors** occur during data collection. **()**
- **3 Truncation Errors** occur when you approximate an incalculable function.
- **4 Rounding Errors** occur during calculations when your computing device can't keep track of exact numbers.

**1 Formulation Errors** occur when simplifications or assumptions are made.

Example from the book, pp. 70–73: Seismology.

Set off an explosion at one place and measure it at another (dist. *D*). Create a model to determine the depth of a layer in the crust based on the time for the initial explosion to arrive *T*, and the second shock *T* .

$$
d=\frac{D}{2}\sqrt{(T'/T)^2-1}
$$

*Assumptions:* The earth is flat, and the layer is parallel to the surface.

**1 Formulation Errors** occur when simplifications or assumptions are made.

Example from the book, pp. 70–73: Seismology.

Set off an explosion at one place and measure it at another (dist. *D*). Create a model to determine the depth of a layer in the crust based on the time for the initial explosion to arrive *T*, and the second shock *T* .

$$
d=\frac{D}{2}\sqrt{(T'/T)^2-1}
$$

*Assumptions:* The earth is flat, and the layer is parallel to the surface. If layers are not parallel (off by  $\alpha^{\circ}$ ), the percent errors can be large!

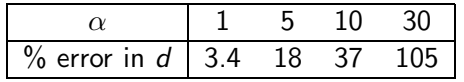

**2 Observation Errors** occur during data collection.

Continuation of the previous example:

Even if the layers are parallel, perhaps our timing is inaccurate. Let's say that  $T$  is 1 second and  $T'$  is 1.2 seconds, but that our timer is off by at most 1%.

Then *T* might be seconds or seconds, and  $T'$  might be seconds or seconds.

**2 Observation Errors** occur during data collection.

Continuation of the previous example:

Even if the layers are parallel, perhaps our timing is inaccurate. Let's say that  $T$  is 1 second and  $T'$  is 1.2 seconds, but that our timer is off by at most 1%.

Then *T* might be seconds or seconds, and  $T'$  might be seconds or seconds.

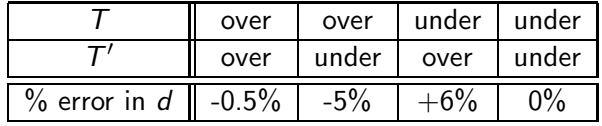

**2 Observation Errors** occur during data collection.

Continuation of the previous example:

Even if the layers are parallel, perhaps our timing is inaccurate. Let's say that  $T$  is 1 second and  $T'$  is 1.2 seconds, but that our timer is off by at most 1%.

Then *T* might be seconds or seconds, and  $T'$  might be seconds or seconds.

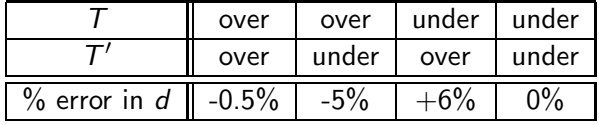

One way to decrease influence: measure many times, take average.

**3 Truncation Errors** occur when you approximate an incalculable function.

*Question:* When is  $x^5 + x - 1 = 0$ ? What is sin 1? Numerically?

Answer: Use a Taylor series approximation:

$$
\sin x = x - \frac{x^3}{3!} + \frac{x^5}{5!} - \frac{x^7}{7!} + \cdots
$$

**3 Truncation Errors** occur when you approximate an incalculable function.

*Question:* When is  $x^5 + x - 1 = 0$ ? What is sin 1? Numerically?

Answer: Use a Taylor series approximation:

$$
\sin x = x - \frac{x^3}{3!} + \frac{x^5}{5!} - \frac{x^7}{7!} + \cdots
$$

**4 Rounding Errors** occur during calculations when your computing device can't keep track of exact numbers. *Question:* What is 1.230000110?

*Answer:* If we only have three-digit accuracy, then  $1.23 \cdot 1.23 = 1.51$ ,  $1.23 \cdot 1.51 = 1.86$  ...  $1.23^{10} = 7.95$ 

**3 Truncation Errors** occur when you approximate an incalculable function.

*Question:* When is  $x^5 + x - 1 = 0$ ? What is sin 1? Numerically?

*Answer:* Use a Taylor series approximation:

$$
\sin x = x - \frac{x^3}{3!} + \frac{x^5}{5!} - \frac{x^7}{7!} + \cdots
$$

**4 Rounding Errors** occur during calculations when your computing device can't keep track of exact numbers. *Question:* What is 1.230000110?

*Answer:* If we only have three-digit accuracy, then  $1.23 \cdot 1.23 = 1.51$ ,  $1.23 \cdot 1.51 = 1.86$  ...  $1.23^{10} = 7.95$  $1.2300001 \cdot 1.2300001 = 1.5129002$  $1.2300001 \cdot 1.5129002 = 1.8608674$ 1.2300001<sup>10</sup> = **7**.**9259523** True answer: 7.925952539912863452584748018737649320039805 *···*

*Goal:* Use probabilistic methods to analyze deterministic and probabilistic models.

*Example.* Determine the best elevator delivery scheme.

In The wait is too long, too many stops along the way.

*Goal:* Use probabilistic methods to analyze deterministic and probabilistic models.

*Example.* Determine the best elevator delivery scheme.

- In The wait is too long, too many stops along the way.
- *Inconvenient* to experiment with alternate delivery schemes.
	- $\blacktriangleright$ Disrupt normal service
	- Take surveys of customers
	- $\blacktriangleright$ Confuse regular customers

*Goal:* Use probabilistic methods to analyze deterministic and probabilistic models.

*Example.* Determine the best elevator delivery scheme.

- In The wait is too long, too many stops along the way.
- *Inconvenient* to experiment with alternate delivery schemes.
	- **Disrupt normal service**
	- Take surveys of customers
	- Confuse regular customers
- Alternatively, run a computer **simulation**. Write a computer program that models the system of elevators, including:
	- $\blacktriangleright$  Time of arrival of passengers (a random event)
	- $\blacktriangleright$ Passenger destination (a random event)
	- ▶ Capacity of elevator (fixed by system)
	- ▶ Speed of elevator (fixed by system)
	- **Exercise Current delivery scheme**

Once you have written the computer program,

Verify that the simulation models the current real-world situation

- ▶ Run the model many times.
- ▶ Have the computer keep track of data, such as average wait time, number of stops it takes, longest queue, etc.

Then, modify various parameters in order to simulate a new delivery scheme.

- ▶ How do the data change?
- In Its the alternate scheme better or worse?
- **Determine how to implement to cause minimal disruption.**

*Definition:* A simulation that incorporates an element of randomness is called a **Monte Carlo** simulation.

PROS:

*Definition:* A simulation that incorporates an element of randomness is called a **Monte Carlo** simulation.

PROS:

It is a relatively easy method to approximate complex systems.

*Definition:* A simulation that incorporates an element of randomness is called a **Monte Carlo** simulation.

PROS:

- It is a relatively easy method to approximate complex systems.
- ▶ Once built, it allows for tinkering—easy to do sensitivity analysis.

*Definition:* A simulation that incorporates an element of randomness is called a **Monte Carlo** simulation.

PROS:

- It is a relatively easy method to approximate complex systems.
- $\blacktriangleright$ Once built, it allows for tinkering—easy to do sensitivity analysis.
- It can model systems over difficult-to-measure time frames.

*Definition:* A simulation that incorporates an element of randomness is called a **Monte Carlo** simulation.

PROS:

- It is a relatively easy method to approximate complex systems.
- ▶ Once built, it allows for tinkering—easy to do sensitivity analysis.
- It can model systems over difficult-to-measure time frames.

- ▶ You have to build it. (Expensive to develop!)
- **•** Requires computing power and time.

*Definition:* A simulation that incorporates an element of randomness is called a **Monte Carlo** simulation.

PROS:

- It is a relatively easy method to approximate complex systems.
- ▶ Once built, it allows for tinkering—easy to do sensitivity analysis.
- It can model systems over difficult-to-measure time frames.

- ▶ You have to build it. (Expensive to develop!)
- $\blacktriangleright$ Requires computing power and time.
- Makes you over-confident in the results.

*Definition:* A simulation that incorporates an element of randomness is called a **Monte Carlo** simulation.

PROS:

- It is a relatively easy method to approximate complex systems.
- ▶ Once built, it allows for tinkering—easy to do sensitivity analysis.
- It can model systems over difficult-to-measure time frames.

- ▶ You have to build it. (Expensive to develop!)
- $\blacktriangleright$  . Requires computing power and time.
- Makes you over-confident in the results.
- Dealing with probability, so results will always be of the form: "With 95% probability, the wait time will be less than 2 minutes."

*Example.* Get a computer to simulate flipping a fair coin 20 times.

To simulate a random event, use one of the *Mathematica* commands:

- RandomInteger gives a pseudo-random *integer*.

- RandomReal gives a pseudo-random *real number*.

*Example.* Get a computer to simulate flipping a fair coin 20 times.

To simulate a random event, use one of the *Mathematica* commands:

- RandomInteger gives a pseudo-random *integer*.
	- RandomInteger[] (no input) gives either 0 or 1.
	- $\blacktriangleright$ RandomInteger[5] gives an integer from 0 to 5.
	- $\blacktriangleright$ RandomInteger[*{*1, 10*}*] gives an integer from 1 to 10.

- RandomReal gives a pseudo-random *real number*.

*Example.* Get a computer to simulate flipping a fair coin 20 times.

To simulate a random event, use one of the *Mathematica* commands:

- RandomInteger gives a pseudo-random *integer*.

- RandomInteger[] (no input) gives either 0 or 1.
- $\blacktriangleright$ RandomInteger[5] gives an integer from 0 to 5.
- $\blacktriangleright$ RandomInteger[*{*1, 10*}*] gives an integer from 1 to 10.
- ▶ RandomInteger [{1, 10}, 20] gives a list of 20 such integers.
- RandomReal gives a pseudo-random *real number*.

*The first input gives the range; a second input tells how many to make.*

*Example.* Get a computer to simulate flipping a fair coin 20 times.

To simulate a random event, use one of the *Mathematica* commands:

- RandomInteger gives a pseudo-random *integer*.

- RandomInteger[] (no input) gives either 0 or 1.
- $\blacktriangleright$ RandomInteger[5] gives an integer from 0 to 5.
- $\blacktriangleright$ RandomInteger[*{*1, 10*}*] gives an integer from 1 to 10.
- ▶ RandomInteger [{1, 10}, 20] gives a list of 20 such integers.
- RandomReal gives a pseudo-random *real number*.
	- RandomReal [] (no input) gives a real number between 0 or 1.
	- ▶ RandomReal [{0.1, 0.2}] gives a real number from 0.1 to 0.2.

*The first input gives the range; a second input tells how many to make.*

*Example.* Get a computer to simulate flipping a fair coin 20 times.

To simulate a random event, use one of the *Mathematica* commands:

- RandomInteger gives a pseudo-random *integer*.
	- RandomInteger[] (no input) gives either 0 or 1.
	- $\blacktriangleright$ RandomInteger[5] gives an integer from 0 to 5.
	- $\blacktriangleright$ RandomInteger[*{*1, 10*}*] gives an integer from 1 to 10.
	- ▶ RandomInteger [{1, 10}, 20] gives a list of 20 such integers.
- RandomReal gives a pseudo-random *real number*.
	- RandomReal [] (no input) gives a real number between 0 or 1.
	- $\blacktriangleright$ RandomReal[*{*0.1, 0.2*}*] gives a real number from 0.1 to 0.2.
	- ▶ RandomReal [{0.1, 0.2}, 15] gives a list of 15 such numbers.

*The first input gives the range; a second input tells how many to make.*

*Example.* Get a computer to simulate flipping a fair coin 20 times.

To simulate a random event, use one of the *Mathematica* commands:

- RandomInteger gives a pseudo-random *integer*.
	- RandomInteger[] (no input) gives either 0 or 1.
	- $\blacktriangleright$ RandomInteger[5] gives an integer from 0 to 5.
	- $\blacktriangleright$ RandomInteger[*{*1, 10*}*] gives an integer from 1 to 10.
	- ▶ RandomInteger [{1, 10}, 20] gives a list of 20 such integers.
- RandomReal gives a pseudo-random *real number*.
	- RandomReal [] (no input) gives a real number between 0 or 1.
	- $\blacktriangleright$ RandomReal[*{*0.1, 0.2*}*] gives a real number from 0.1 to 0.2.
	- ▶ RandomReal [{0.1, 0.2}, 15] gives a list of 15 such numbers.

#### *The first input gives the range; a second input tells how many to make.*

The numbers produced by a random number generator are never truly random because they are produced by an algorithm on a deterministic machine.

*Example.* Get a computer to simulate flipping a fair coin 20 times.

Let's use the convention:  $1=$ 'Head' and  $0=$ 'Tail'.

*Example.* Get a computer to simulate flipping a fair coin 20 times.

Let's use the convention:  $1=$  Head' and  $0=$  Tail'. Then evaluating RandomInteger[1,20] will generate a list of 20 coin tosses.

*Example.* Get a computer to simulate flipping a fair coin 20 times. Let's use the convention:  $1=$  Head' and  $0=$  Tail'. Then evaluating RandomInteger[1,20] will generate a list of 20 coin tosses.

 $ln[1]$ : CoinFlips = RandomInteger $[1,20]$ Out[1]: *{*1, 0, 1, 0, 1, 1, 0, 0, 1, 1, 1, 1, 1, 0, 0, 0, 1, 1, 1, 1*}*

*Example.* Get a computer to simulate flipping a fair coin 20 times. Let's use the convention:  $1=$  Head' and  $0=$  Tail'. Then evaluating RandomInteger[1,20] will generate a list of 20 coin tosses.

 $ln[1]$ : CoinFlips = RandomInteger $[1,20]$ Out[1]: *{*1, 0, 1, 0, 1, 1, 0, 0, 1, 1, 1, 1, 1, 0, 0, 0, 1, 1, 1, 1*}*

The sum of this list is the total number of heads tossed.

```
In[2]: Total[CoinFlips]
Out[2]: 13
```
*Example.* Get a computer to simulate flipping a fair coin 20 times. Let's use the convention:  $1=$  Head' and  $0=$  Tail'. Then evaluating RandomInteger[1,20] will generate a list of 20 coin tosses.

 $ln[1]$ : CoinFlips = RandomInteger $[1,20]$ Out[1]: *{*1, 0, 1, 0, 1, 1, 0, 0, 1, 1, 1, 1, 1, 0, 0, 0, 1, 1, 1, 1*}*

The sum of this list is the total number of heads tossed.

```
In[2]: Total[CoinFlips]
Out[2]: 13
```
Running the commands again will simulate another trial of 20 flips.